Частное профессиональное образовательное учреждение «Колледж дизайна, сервиса и права»

# РАБОЧАЯ ПРОГРАММА УЧЕБНОЙ ДИСЦИПЛИНЫ

# ОП.07 Фотоаппаратура и фотооборудование

Рабочая программа учебной дисциплины разработана на основе Федерального государственного образовательного стандарта среднего профессионального образования (далее - ФГОС СПО) по специальности 54.02.08 Техника и искусство фотографии углубленной подготовки, учебного плана специальности. Является частью ППССЗ образовательного учреждения.

Организация-разработчик: ЧПОУ «Колледж дизайна, сервиса и права»

#### Разработчик:

Елшанская С.А., преподаватель ЧПОУ «Колледж дизайна, сервиса и права»

**PACCMOTPEHO** на заседании кафедры «Дизайн, стиль и искусство фотографии» Протокол №1 от «14» октября 2021 г.

> © ЧПОУ «Колледж дизайна, сервиса и права», 2021г. © Елшанская С.А., 2021г.

### **СОДЕРЖАНИЕ**

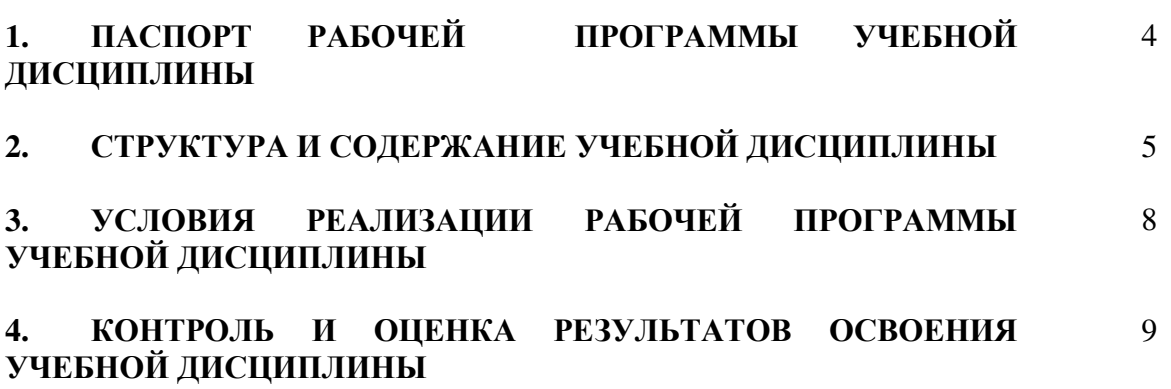

## 1. ПАСПОРТ РАБОЧЕЙ ПРОГРАММЫ УЧЕБНОЙ ДИСЦИПЛИНЫ

ОП.07 Фотоаппаратура и фотооборудование

### **1.1. Область применения программы**

Рабочая программа учебной дисциплины является частью программы подготовки специалистов среднего звена образовательного учреждения в соответствии с ФГОС СПО по специальности 54.02.08 Техника и искусство фотографии (углубленная подготовка).

1.2. Место дисциплины в структуре программы подготовки специалистов среднего звена: дисциплина введена в профессиональный учебный цикл специальности 54.02.08 Техника и искусство фотографии за счет часов вариативной части ФГОС СПО как общепрофессиональная дисциплина.

### 1.3. Цели и задачи дисциплины - требования к результатам освоения дисциплины:

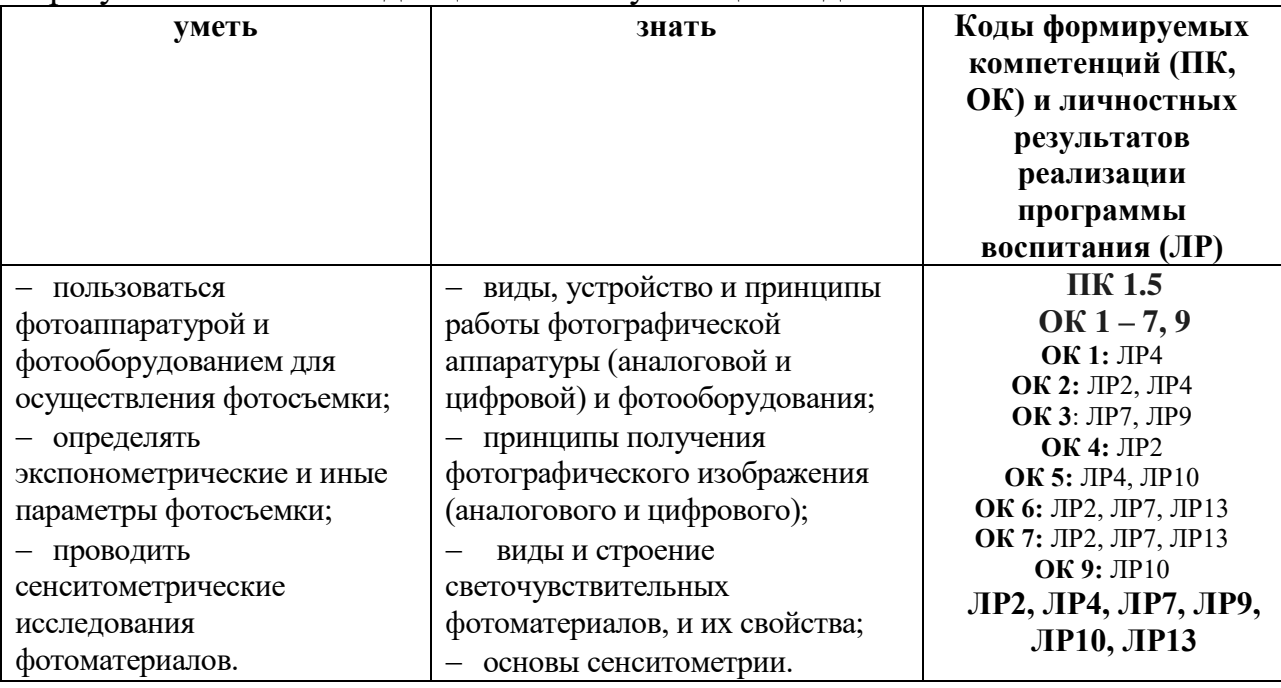

В результате освоения дисциплины обучающийся должен:

Программа учебной дисциплины способствует формированию и развитию общих и профессиональных компетенций на основе применения активных и интерактивных форм провеления занятий:

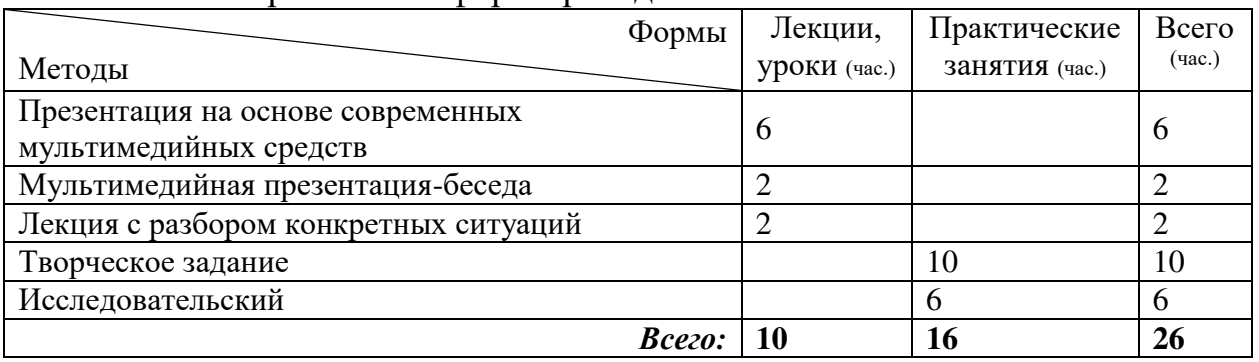

### 1.4. Количество часов на освоение программы дисциплины:

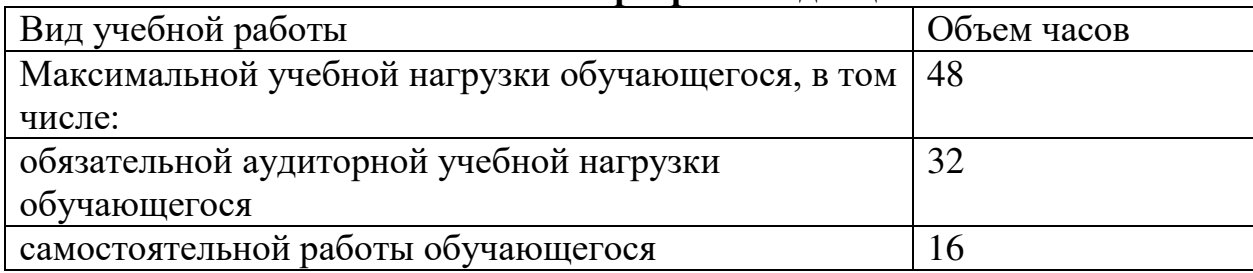

# 2. СТРУКТУРА И СОДЕРЖАНИЕ УЧЕБНОЙ ДИСЦИПЛИНЫ 2.1. Объем учебной дисциплины и виды учебной работы

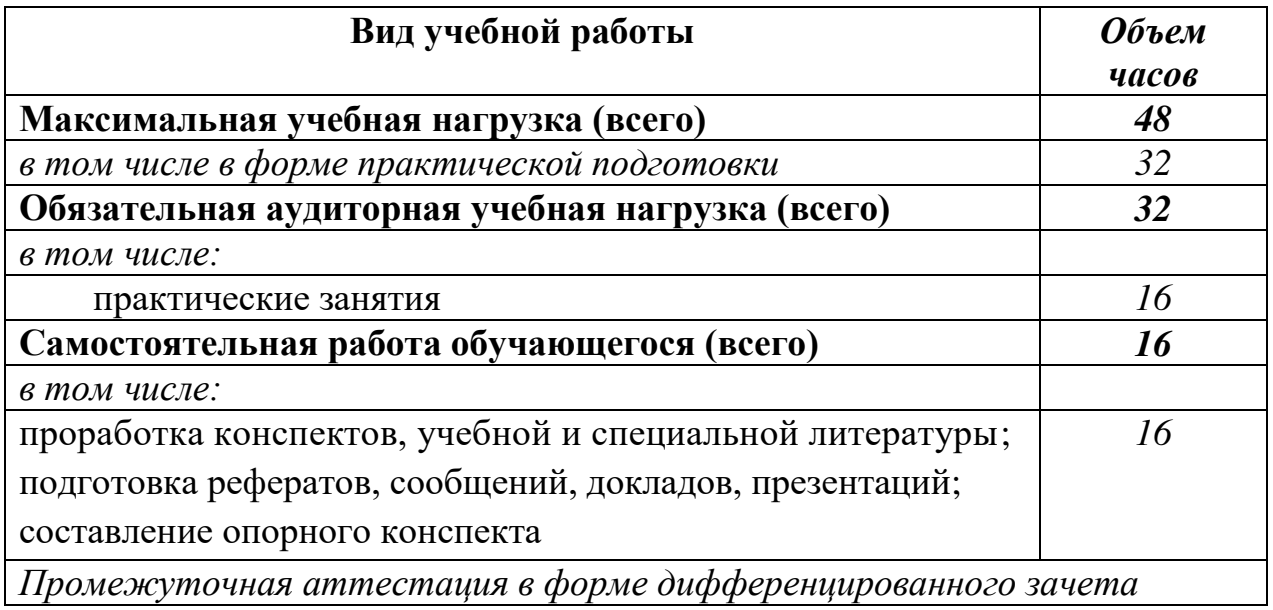

# 2.2. Тематический план и содержание учебной дисциплины ОП.07 Фотоаппаратура и фотооборудование

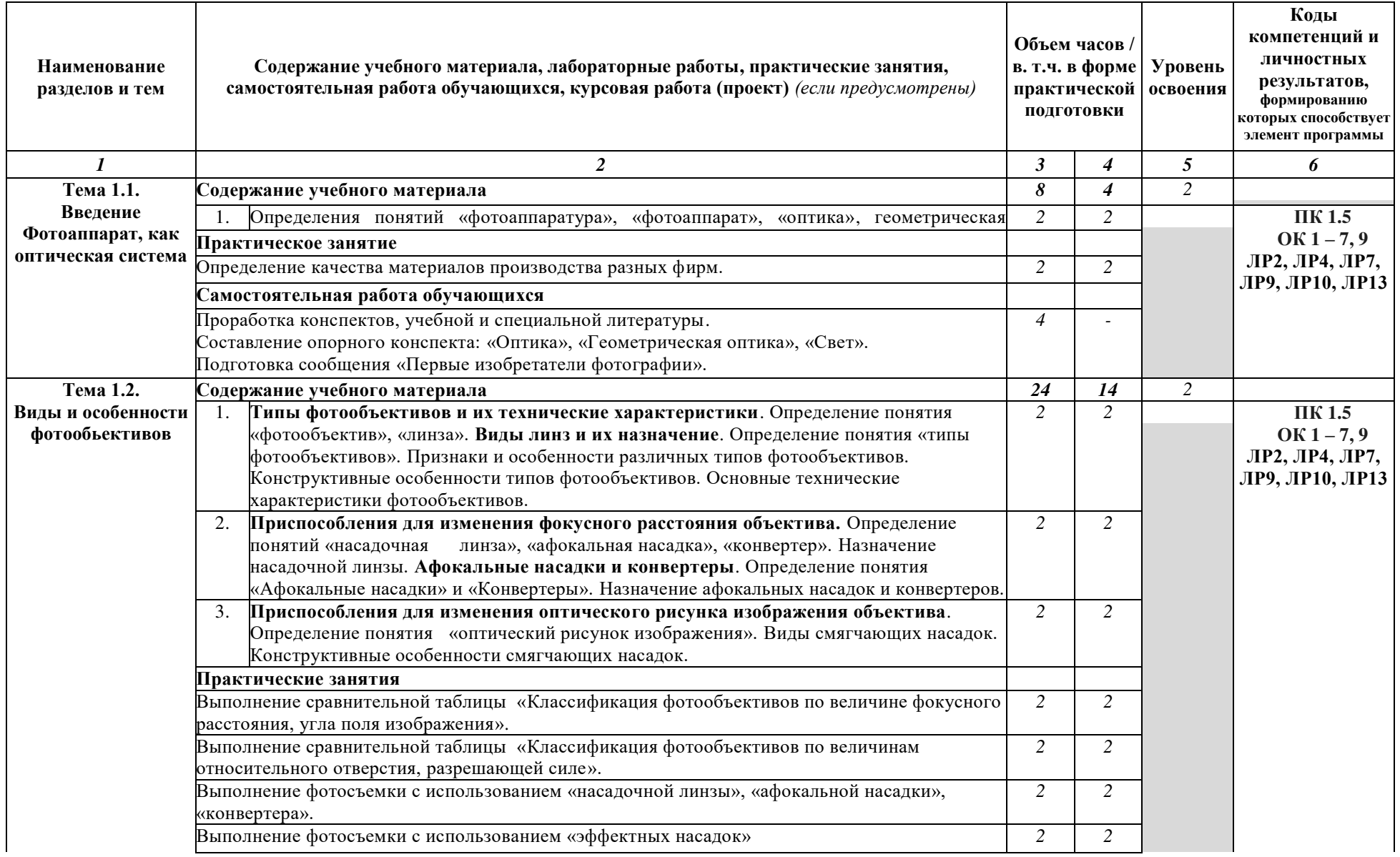

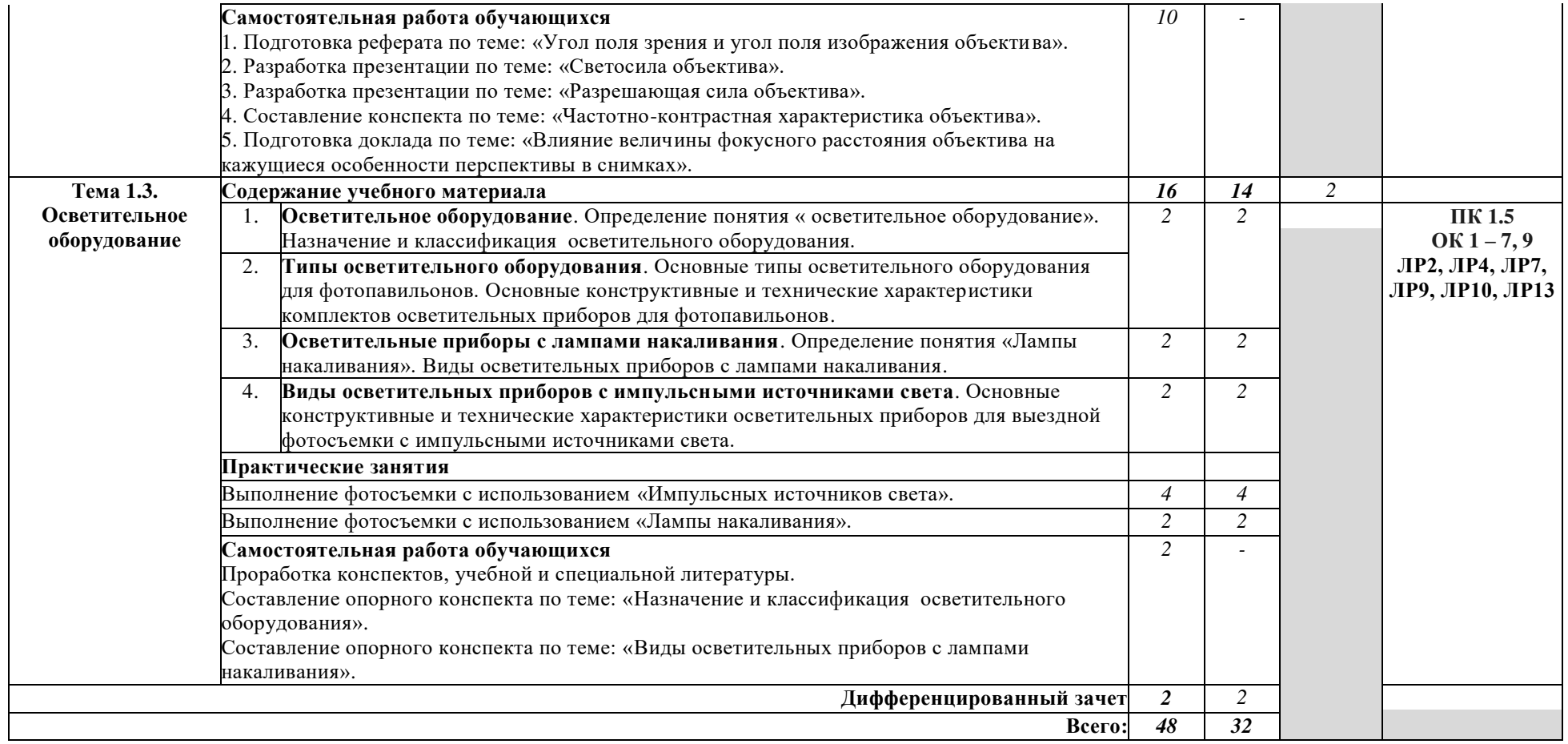

### 3. УСЛОВИЯ РЕАЛИЗАЦИИ РАБОЧЕЙ ПРОГРАММЫ УЧЕБНОЙ **ЛИСЦИПЛИНЫ**

### 3.1. Требования к минимальному материально-техническому  $\sigma$ беспечению

Реализация программы дисциплины предполагает наличие учебного кабинета общего курса фотографии, мастерской: фотопавильон с фотолабораторией.

Оборудование учебного кабинета общего курса фотографии:

- посадочные места по количеству обучающихся;
- рабочее место преподавателя;
- комплект учебно-методической документации;
- = наглядные пособия: фонд студенческих работ.

Технические средства обучения:

- компьютер, плазменный телевизор.

Оборудование мастерской и рабочих мест мастерской: фотопавильон с  $\phi$ отолабораторией:

- фотоаппараты (аналоговый и цифровой);
- фотообъективы:
- осветительное оборудование;
- флэшметр;
- фотовенышка;
- софт боксы (большой рассеивающий прямоугольный; прямоугольный; прямоугольный, стрип с ячеистой насадкой);
- комплект насадок;
- двухцветный фон;
- экран-затемнитель, экран-отражатель, экран-рассеиватель;
- штора для фотографии (черная ткань) с металлическими воротами;
- стол для предметной фотосъёмки с матовой поверхностью.

Технические средства обучения:

- компьютер, сканер, принтер.

### 3.2. Информационное обеспечение обучения

### Перечень рекомендуемых учебных изданий, Интернет-ресурсов, **ДОПОЛНИТЕЛЬНОЙ ЛИТЕРАТУРЫ**

#### Основные источники:

1. Левкина, А.В. Фотодело : учебное пособие / Левкина А.В. —  $M$ осква: КноРус, 2018. — 318 с. — (СПО). — ISBN 978-5-406-06381-1. — URL: https://book.ru/book/927663 — Текст : электронный.

### Дополнительные источники:

- 1. Журнал «Фото и видео».
- 2. Иллюстрированный журнал «ИФО ФОТО».

3. Левкина, А.В. Фотодело [Текст] : учебное пособие / А.В. Левкина. - М.: Альфа – М : ИНФРА-М, 2016. – 320 с.

4. Левкина, А.В. Основы фотографии : учебное пособие / Левкина  $A.B.$  - Москва: КноРус, 2021. - 141 с. - ISBN 978-5-406-05051-4. - URL: https://book.ru/book/936937. — Текст: электронный.

5. Шанидзе И. Фотография. Искусство обмана. -М.: Эксмо, 2018.-176с.  $M$ **нтернет-ресурсы:** 

1. Ссылки на интернет-ресурсы по различной фототехнике, объективам и другой оптике [Электронный ресурс]. - Режим доступа: <https://www.vladmuz.ru/links/other-photographic/>, свободный.

2. 100 самых полезных ресурсов для фотографов [Электронный pecypc]. - Режим доступа: <https://lifehacker.ru/100-fotoresursov/>, свободный.

3. Фотосайты. Популярные ресурсы о фотографии [Электронный pecypc]. - Peжим доступа: [http://www.lookatme.ru/flow/posts/photo](http://www.lookatme.ru/flow/posts/photo-radar/167511-populyarnye-resursy-o-fotografii-polezno-i-intreresno)[radar/167511-populyarnye-resursy-o-fotografii-polezno-i-intreresno](http://www.lookatme.ru/flow/posts/photo-radar/167511-populyarnye-resursy-o-fotografii-polezno-i-intreresno), свободный.

### 4. КОНТРОЛЬ И ОЦЕНКА РЕЗУЛЬТАТОВ ОСВОЕНИЯ УЧЕБНОЙ **ДИСЦИПЛИНЫ**

Контроль и оценка результатов освоения дисциплины осуществляется преподавателем в процессе выполнения обучающимися практических заданий, а также индивидуальных заданий, внеаудиторной самостоятельной работы.

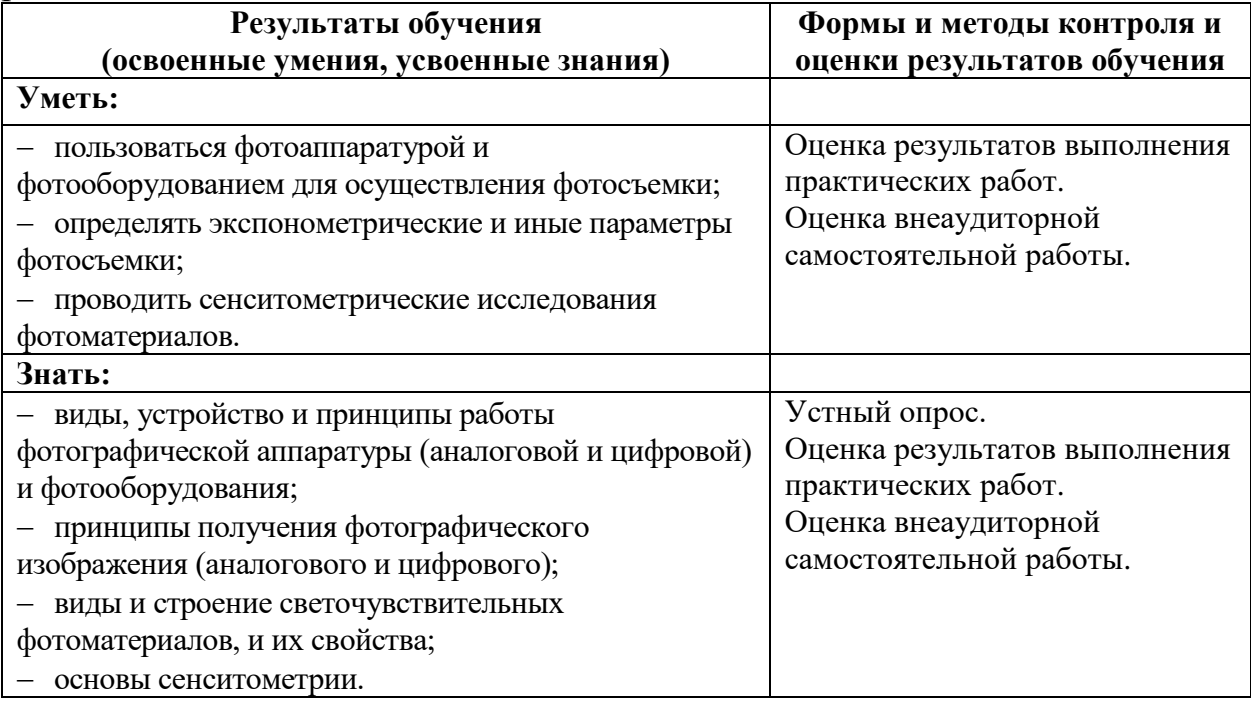